Załącznik nr 1 do decyzji nr 20 Nadleśniczego Nadleśnictwa Mrągowo z dnia 20.07.2022 r.

## **Regulamin korzystania z obszarów objętych Programem "Zanocuj w lesie"**

Miło nam powitać Cię w lesie zarządzanym przez Lasy Państwowe. To obszar, na którym możesz biwakować. Zanim oddasz się relaksowi na łonie natury, przeczytaj, proszę, zasady korzystania z udostępnionych na ten cel terenów. Ufamy, że pozostawisz to miejsce bez śladu swojej obecności. Nie jesteś jedynym, który korzysta z tego miejsca.

Miłego obcowania z lasem!

- 1. Gospodarzem terenu jest **nadleśniczy Nadleśnictwa Mrągowo**.
- 2. Obszar\* oznaczony jest na mapie [https://www.bdl.lasy.gov.pl/portal/mapy.](https://www.bdl.lasy.gov.pl/portal/mapy) Chcąc sprawdzić, czy jesteś już na terenie objętym programem, skorzystaj z aplikacji mBDL.

\* w terenie wyznaczają go słupki oddziałowe o numerach:

**L. Reszel** – cz.15, 31-33, cz.34, 40-42, 45, 46, 48, 51-59, 63-70;

**L. Wola** – 73-79, 82, 86-94, 140-145, cz.164, cz.165-168, cz.187, cz.188, cz.189, cz.190;

**L. Bredynki** – cz.71, 83, 84, 95, 146-148, 169, cz.191.

Możesz tutaj **bezpłatnie** odpocząć, lecz pamiętaj, bez względu na to, jakiego wyposażenia używasz do wypoczynku, nie może ono niszczyć drzew, krzewów oraz runa leśnego.

- 3. W jednym miejscu może nocować **maksymalnie 9, przez nie dłużej niż 2 noce z rzędu.** W tym przypadku zgłoszenie nie jest wymagane. Jednak będzie nam miło, gdy do nas napiszesz i dasz znać, że się do nas wybierasz.
- 4. Nocleg powyżej limitu osób i czasu określonego w pkt. 4, należy **zgłosić mailowo** na adres nadleśnictwa [mragowo@olsztyn.lasy.gov.pl](mailto:mragowo@olsztyn.lasy.gov.pl) **nie później niż 2 dni robocze** przed planowanym noclegiem. Zgłoszenie wymaga potwierdzenia mailowego nadleśnictwa, które jest formalnym wyrażeniem zgody na pobyt.

Formularz zgłoszeniowy pobierz z naszej strony internetowej w zakładce "Zanocuj w lesie".

- 5. Jeśli zamierzasz nocować w lesie, rekomendujemy użycie własnego **hamaka, płachty biwakowej,** a w wypadku rozbicia namiotu pamiętaj, żeby robić to na trwałej nawierzchni, bez szkody dla runa leśnego i bez rozgarniania ściółki leśnej.
- 6. Zanim wyruszysz do lasu, sprawdź na stronie <https://www.bdl.lasy.gov.pl/portal/> mapę **zakazów wstępu do lasu**, czy nie został wprowadzony okresowy zakaz wstępu do lasu, np. z powodu dużego zagrożenia pożarowego.
- 7. Sprawdź **informacje w nadleśnictwie** dotyczące obszarów, gdzie prowadzone są prace gospodarcze, czasowe zamknięcia szlaków, zmiany przebiegu szlaków itp.
- 8. Pamiętaj, że na fragmentach obszaru wyznaczonego do nocowania mogą znajdować się miejsca, w których obowiązuje **stały zakaz wstępu** (np. uprawy leśne czy ostoje zwierząt wynikające z zapisów art. 26 ustawy o lasach). Sprawdź ich lokalizację na mapie lub zapytaj koordynatora programu w nadleśnictwie.
- 9. Pamiętaj, że na fragmentach obszaru wyznaczonego do nocowania, mogą znajdować się miejsca, w których obowiązuje **okresowy zakaz wstępu do lasu** wynikający z zapisów art. 26 ustawy o lasach (np. wykonywane są zabiegi gospodarcze). Korzystanie z nich jest zabronione. Sprawdź informacje na stronie www nadleśnictwa lub zapytaj koordynatora programu w nadleśnictwie.
- 10.Lasy objęte stałym lub okresowym zakazem wstępu, z wyjątkiem upraw leśnych do 4 m wysokości, oznacza się **tablicami z napisem "zakaz wstępu"** oraz w przypadku okresowego zakazu, wskazaniem przyczyny i terminu obowiązywania zakazu. W trosce o swoje bezpieczeństwo nigdy nie łam tych zakazów.
- 11.Sprawdzaj **prognozy pogody** dla obszaru, na którym przebywasz. W razie ostrzeżeń przed silnymi wiatrami i burzami, w trosce o swoje bezpieczeństwo, koniecznie zrezygnuj z pobytu w lesie.
- 12.Pamiętaj, że nie jesteś jedynym użytkownikiem lasu. Są tu też inni, np. rowerzyści, koniarze czy myśliwi. Zadbaj o swoje **bezpieczeństwo**. Bądź widoczny np. używaj sprzętu i ubrań w jaskrawych kolorach oraz zostaw na noc zapalone, widoczne z daleka światło.
- 13.Rozpalenie ogniska jest możliwe jedynie w miejscach do tego wyznaczonych przez nadleśniczego. Jeśli zależy Ci na rozpaleniu ognia, zaplanuj wycieczkę tak, aby uwzględniała miejsca do tego przeznaczone. Wyznaczonymi miejscami do rozniecania ognia są: oddz. **40k – L. Reszel,** oddz. **89y – L. Wola**, oddz. **148k i**  oddz. **222f – L. Bredynki**. W razie wątpliwości skontaktuj się z koordynatorem programu w nadleśnictwie.
- 14.**Drewno** na rozpalenie ogniska w wyznaczonym miejscu przynieś ze sobą.
- 15.**Pozyskiwanie drewna** i innego materiału w dowolnym celu, np. rozpalenia ognia czy budowy konstrukcji obozowych, jest zabronione.
- 16.Na obszarze objętym programem "Zanocuj w lesie" możesz używać kuchenek gazowych pod następującymi warunkami:
	- a) Sprawdź obowiązujące w danym dniu zagrożenie pożarowe, dwukrotnie w ciągu dnia. Zagrożenie pożarowe jest aktualizowane w ciągu dnia o godz. 10:00 i 14:00. Sprawdzisz je na stronie <http://bazapozarow.ibles.pl/zagrozenie/> lub <https://www.bdl.lasy.gov.pl/portal/mapy> - wybierając w menu "Mapy BDL / "Mapa zagrożenia pożarowego". W przypadku dużego zagrożenia (3. "czerwony" stopień) używanie kuchenek jest **zabronione**!
- b) używanie kuchenek dozwolone jest tylko pod stałym nadzorem, gwarantującym zabezpieczenie przed ewentualnym powstaniem pożaru,
- c) zabronione jest używanie kuchenek na glebach torfowych, w młodnikach i drzewostanach w których wysokość koron drzew znajduje się poniżej 5 m od ziemi oraz na powierzchniach leśnych porośniętych wysokimi trawami i wrzosem.
- 17.**Nie wjeżdżaj do lasu pojazdem silnikowym, zaprzęgowym ani motorowerem**. Jeśli przyjechałeś samochodem, zostaw go na pobliskim parkingu leśnym lub innym miejscu do tego wyznaczonym. Lokalizację parkingów znajdziesz na **mapie mBDL**.
- 18.Możesz pozyskiwać na własny użytek **owoce i grzyby**. Zanim je pozyskasz, upewnij się, że są jadalne i nie podlegają ochronie gatunkowej oraz że nie znajdujesz się w oznakowanym miejscu, w którym zbiór płodów runa leśnego jest zabroniony.
- 19.Weź z domu **worek na odpadki i po biwakowaniu zabierz je ze sobą**. W środku lasu nie znajdziesz kosza na śmieci.
- 20.Zachęcamy Cię, abyś do przechowywania przyniesionych do lasu posiłków i napojów używał **pudełek i butelek wielokrotnego użytku**.
- 21.**Nie wyrzucaj pozostałości jedzenia**, które przyniosłeś za sobą. Nie są one naturalnym składnikiem ekosystemu leśnego i mogą zaszkodzić dziko żyjącym zwierzętom.
- 22.Załatwiając **potrzeby fizjologiczne**, zatrzyj po sobie ślady. Ogranicz używanie środków higieny osobistej ingerujących w środowisko naturalne np. chusteczek nawilżanych.
- 23.Jeśli zabierasz na wyprawę swojego **pupila**, pamiętaj, żeby trzymać go cały **czas na smyczy**.
- 24.W trosce o bezpieczeństwo swoje i dzikich zwierząt **zachowaj od nich odpowiedni dystans**. Nie podchodź do nich i nie próbuj ich karmić.
- 25.Zwróć uwagę na to, żeby nie planować noclegu na trasie przemieszczania się leśnych zwierząt (charakterystyczne wąskie, wydeptane ścieżki).
- 26.W razie zagrożenia zdrowia znajdź **najbliższy słupek oddziałowy** i podaj osobom przyjmującym zgłoszenie numery, które są na nim widoczne.
- 27.Pamiętaj, że nie jesteś jedynym gościem lasu. **Zachowaj ciszę.**
- 28.Zapoznaj się ze **zasadami bezpiecznego i etycznego przebywania** na obszarze. Znajdziesz je wszystkie na stronie [https://survival.whshost.com/wp](https://survival.whshost.com/wp-content/uploads/G%C5%82os-Lasu-czerwiec2020-37-39.pdf)[content/uploads/G%C5%82os-Lasu-czerwiec2020-37-39.pdf.](https://survival.whshost.com/wp-content/uploads/G%C5%82os-Lasu-czerwiec2020-37-39.pdf)

29.W razie dodatkowych pytań, skontaktuj się z Nadleśnictwem Mrągowo.

Dane kontaktowe:

- www.mragowo.olsztyn.lasy.gov.pl
- e-mail: mragowo@olsztyn.lasy.gov.pl
- $\cdot$  tel. 89 741 22 36

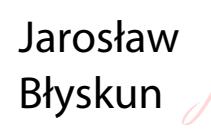

Elektronicznie podpisany przez Jarosław Błyskun Data: 2022.07.20 09:47:20 +02'00'